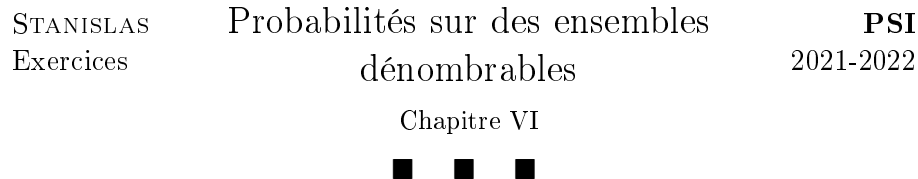

## I. Ensembles dénombrables

### Indications pour l'exercice 1.

1. Penser au théorème de la limite monotone.

2. Majorer les limites à gauche et à droite par le comportement en les points médians. Utiliser ensuite une somme télescopique.

3. Raisonner par l'absurde.

4. Utiliser une réunion dénombrable d'ensembles finis.

 $\Box$ 

Indications pour l'exercice 2. On pourra exprimer l'ensemble des nombres algébriques à l'aide de réunions d'ensembles des racines des polynômes de  $I_{M,N} = \left\{P \in \mathbb{R}_N[X] ~ ; ~ \sum\limits_{i=1}^N \right\}$  $|a_k| \leqslant M$  $\Box$  $_{k=0}$ 

### II. Dénombrement

Indications pour l'exercice 3. On pourra établir une bijection entre les murs à  $n$  briques et les éléments de  $\{0,1\}^{n-1}$  où  $0$  et  $1$  représentent deux manières de poser une brique par rapport à la brique précédente.  $\Box$ 

Indications pour l'exercice 4. Commencer par choisir  $Y$ , en précisant son cardinal, puis, à l'intérieur, dénombrer le nombre de choix pour X. On rencontre alors une formule du binôme.

On pourra réinterpréter le résultat final à l'aide d'un argument de dénombrement plus direct.  $\Box$ 

Indications pour l'exercice 5. Constater que l'image d'une application strictement croissante sur un ensemble à p éléments est une partie à p éléments de l'ensemble d'arrivée.  $\Box$ 

### Indications pour l'exercice 6.

1. Établir une bijection entre  $\mathscr{A}_k$  et les fonctions d'un ensemble à p éléments dans un ensemble à n − 1 éléments.

2. Remarquer que le complémentaire de  $\mathscr{S}_n$  est égal à l'union des  $\mathscr{A}_k$ . On applique ensuite la formule du crible ainsi que les propriétés des complémentaires.  $\Box$ 

# III. Probabilités

**Indications pour l'exercice 7.** On pourra noter  $P_1$  (resp.  $P_2$ ) le nombre de piles obtenus par le joueur 1 (resp. 2) et montrer que  $4^n \mathbb{P} (P_1 = P_2) =$  $\sum_{n=1}^{\infty}$  $\binom{n}{k}^2 = \binom{2n}{n}$  $\binom{n}{k}$  $\binom{2n}{n}$ .  $\Box$  $_{k=0}$ 

Indications pour l'exercice 8. On utilisera toujours la bijection entre les parties à 3 éléments et les applications strictement croissantes.

On constate ensuite que la probabilité recherchée est indépendante de la taille du paquet.  $\Box$ 

Indications pour l'exercice 9. Utiliser le système complet d'événements  $({\{|B|=k\}, 1 \leq k \leq n}).$  $\Box$ 

Indications pour l'exercice 10. À l'aide de la formule des probabilités totales, montrer que  $(\mathbb{P}(A_n))$  est une suite arithmético-géométrique.  $\Box$ 

Indications pour l'exercice 11. Commencer par disposer les soucoupes en ligne avec les couleurs RR BB NN.

Compter combien il y a de façons de disposer les tasses dessus.

Ensuite, compter le nombre de façons de disposer les tasses dessus en  $\Box$ évitant les mélanges.

Indications pour l'exercice 12. Considérer des lancers consécutifs de deux pièces. Si les lancers sont identiques, recommencer ; sinon renvoyer la dernière valeur obtenue.

La terminaison et la loi obtenue pourront être démontrées en utilisant une loi géométrique.  $\Box$ 

## IV. Probabilités conditionnelles, Indépendance

Indications pour l'exercice 13. Dessiner un arbre.

 $\Box$ 

**Indications pour l'exercice 14.** On peut choisir  $B = \{R \le 3\}$  et  $C =$  ${3 \leqslant R \leqslant 5}$ .  $\Box$ 

#### Indications pour l'exercice 15.

1. Obtenir, à l'aide d'intégrations par parties, une formule de récurrence.

2. a) Utiliser le système complet dévénements  $(U_i, 1 \leqslant i \leqslant p)$  où  $U_i$  est l'événement l'urne i est choisie.

b) Réutiliser le calcul précédent.

 $\Box$ c) Penser aux sommes de Riemann et utiliser la question 1.

#### Indications pour l'exercice 16.

1. Penser à la formule des probabilités totales. Pour la seconde relation,  $A_{n+3}$  est pas réalisé si  $B_n$  est réalisé et que les trois derniers tirages sont : échec / succès / échec.

2. Utiliser la relation précédente.

3. Utiliser la relation précédente.

 $\Box$ 

#### Indications pour l'exercice 17.

**1.** Montrer que  $A_k = \{k \cdot j, k \in [1, p]\}$  puis en déduire le cardinal de  $A_k$ . **2.** En notant  $J = \{k_1, \ldots, k_r\}$  et  $A_J = \bigcap A_j$ , décrire  $A_J$  en utilisant le  $i \in J$ 

lemme de Gauss.

**3.** Montrer que  $A = \bigcap$  $p{\in}\mathscr{P}_n$  ${}^c\!A_p.$ 

**4.** Déduire de la question précédente que  $|B_d| = \varphi(n/n)$ .

5. Montrer que  $(B_d)_{d|n}$  forme un système complet d'événements.  $\Box$ 

## V. Avec Python

#### Indications pour l'exercice 18.

1. On pourra comparer rd.random() à  $1/2^k$ , ou utiliser la fonction rd.binomial.

2. On obtient une liste de listes qu'on construit à l'aide de deux boucles imbriquées.

3. En appelant une fois la fonction précédente, on obtient des simulations qu'on parcourt ensuite pour compter les nombres d'occurrences.

4. La fonction  $x \mapsto x(1-x)$  est un trinôme dont on détermine aisément les variations.

5.

 $\Box$